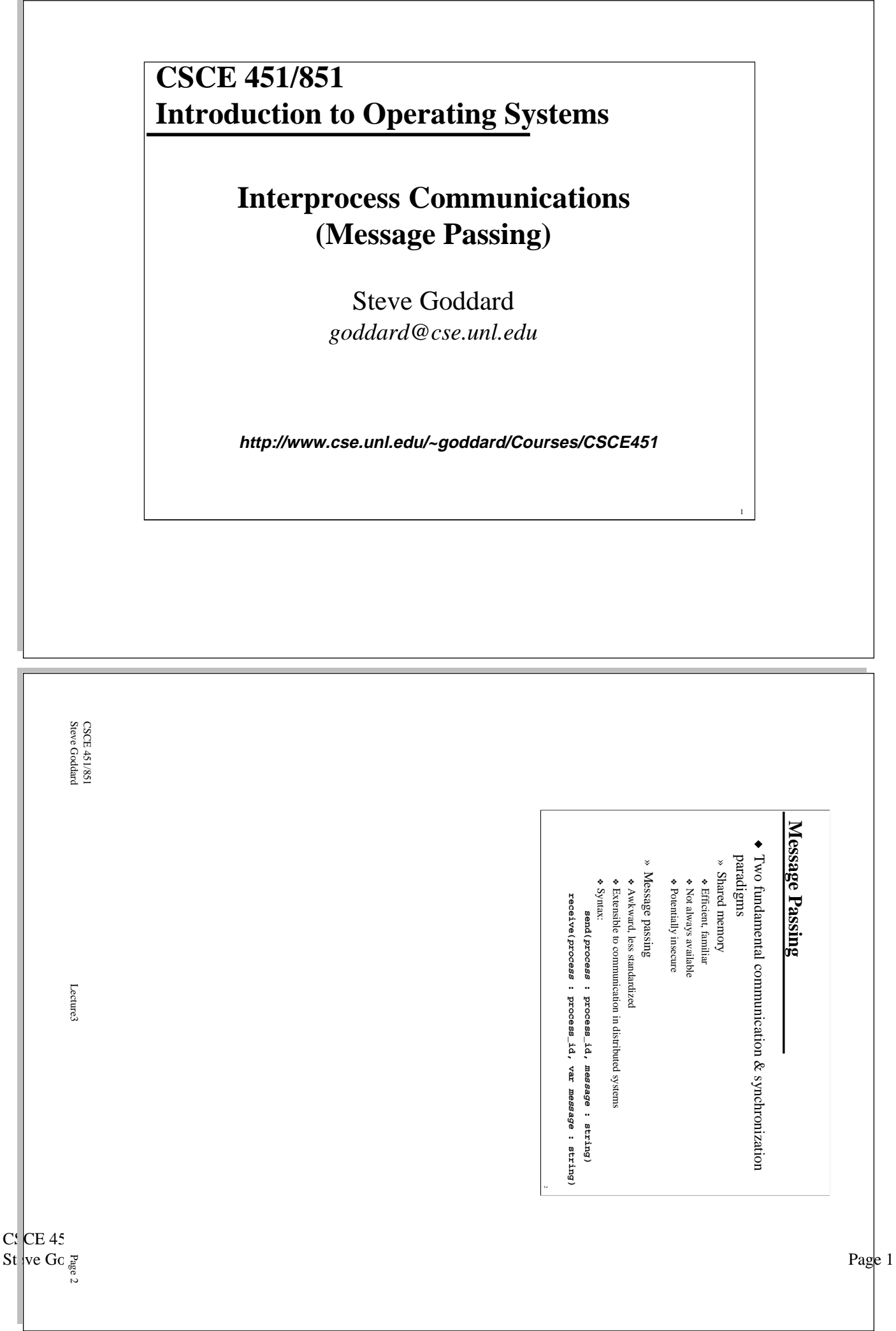

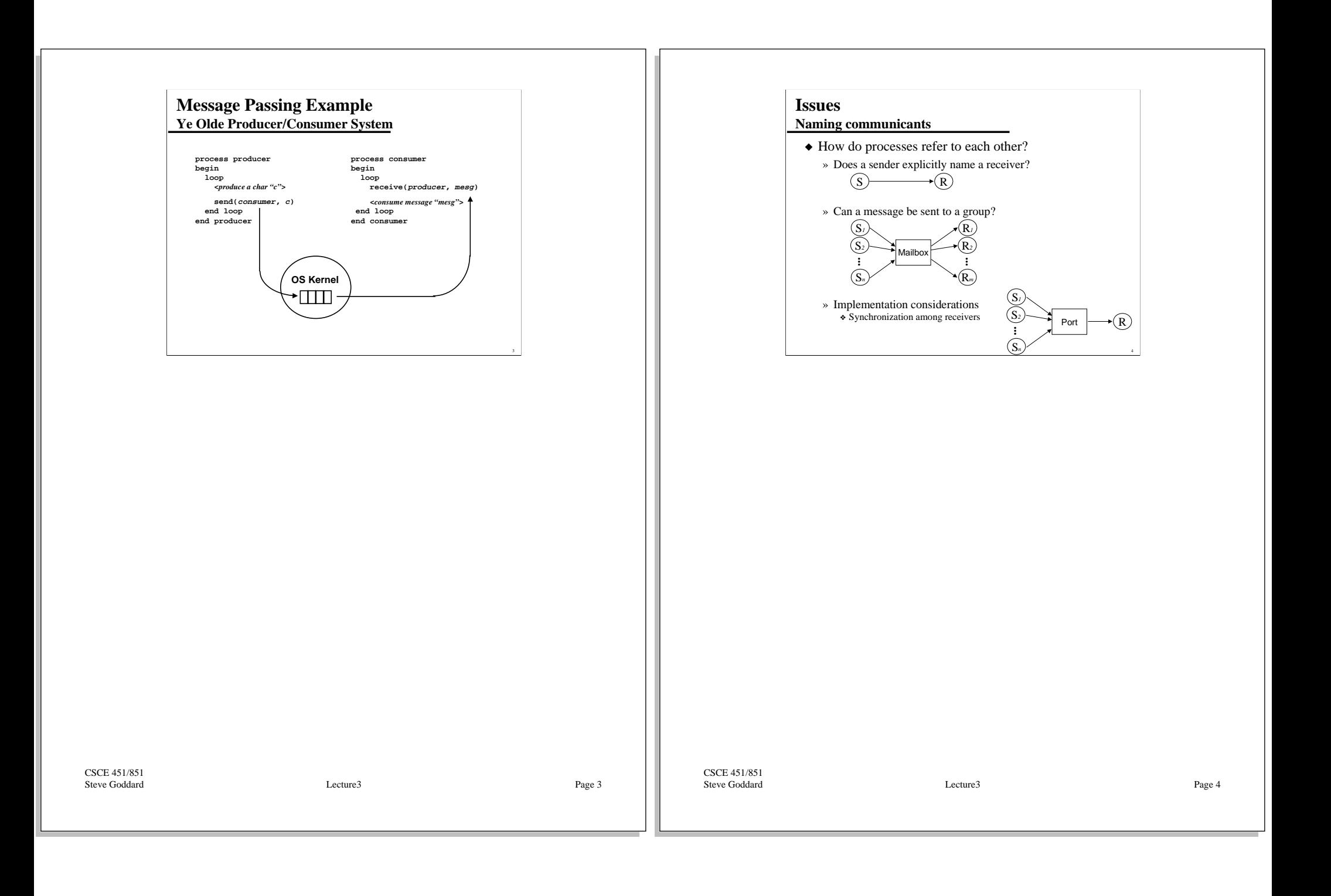

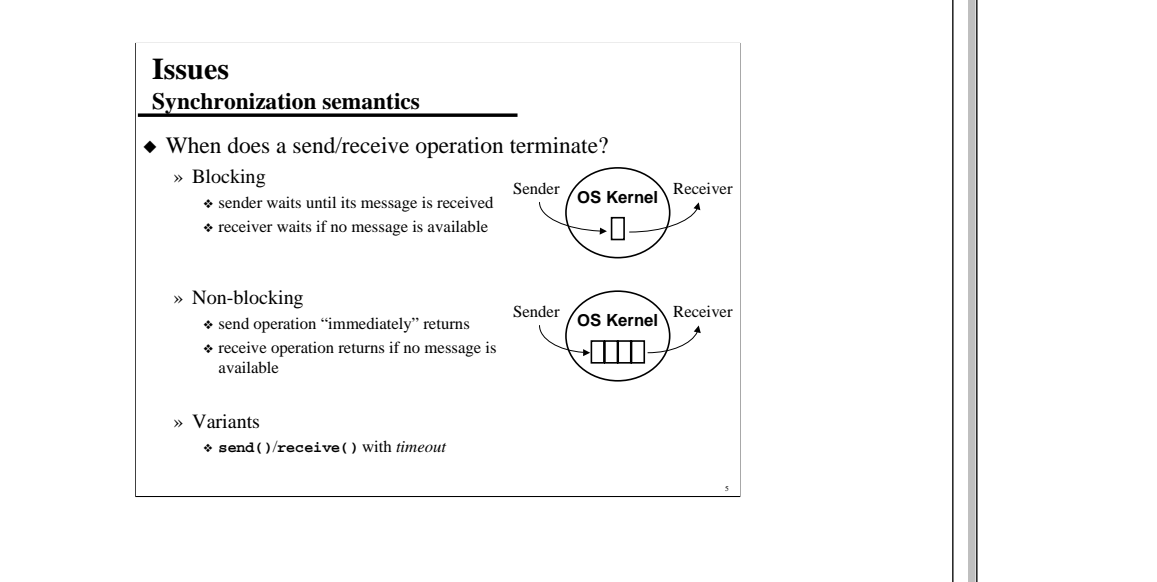

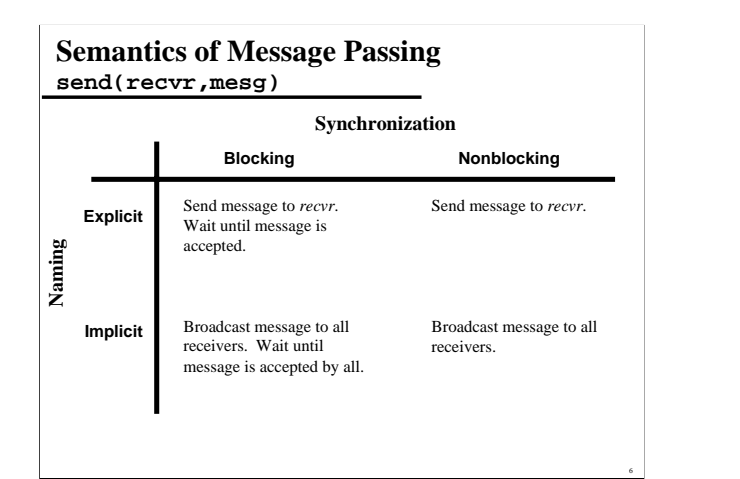

CSCE 451/851 Steve Goddard Lecture3

Page 5

CSCE 451/851 Steve Goddard Lecture3

Page 6

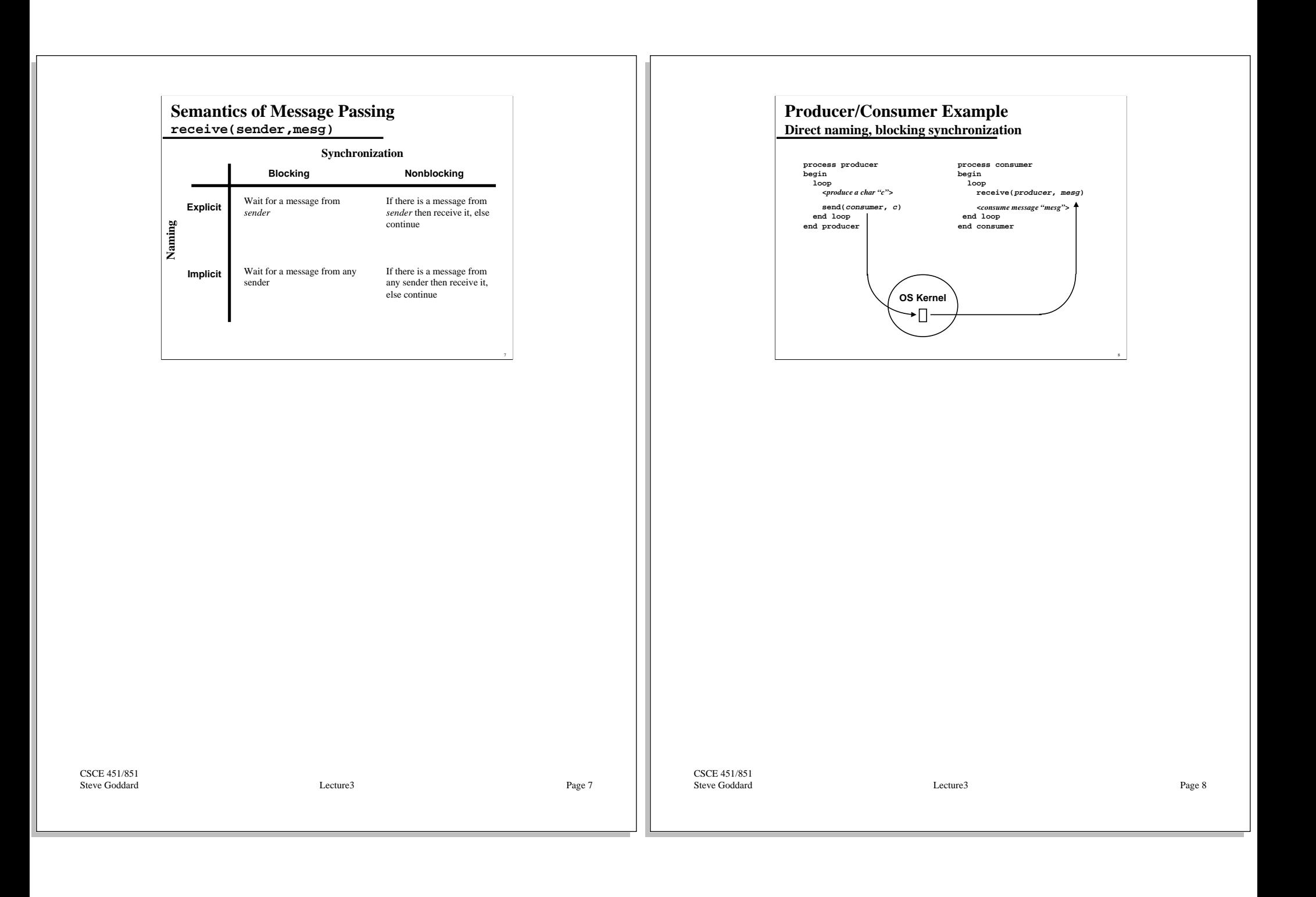

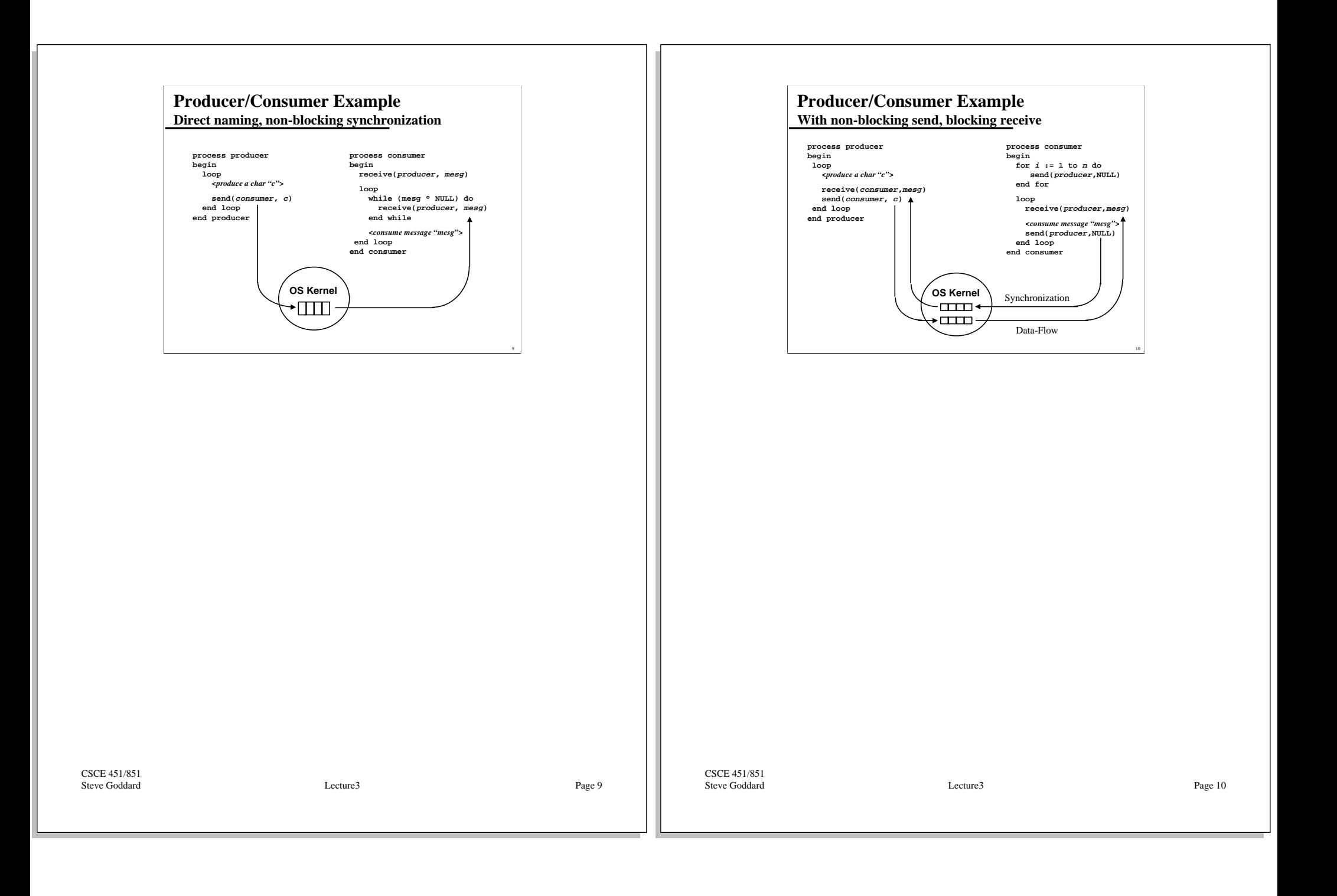

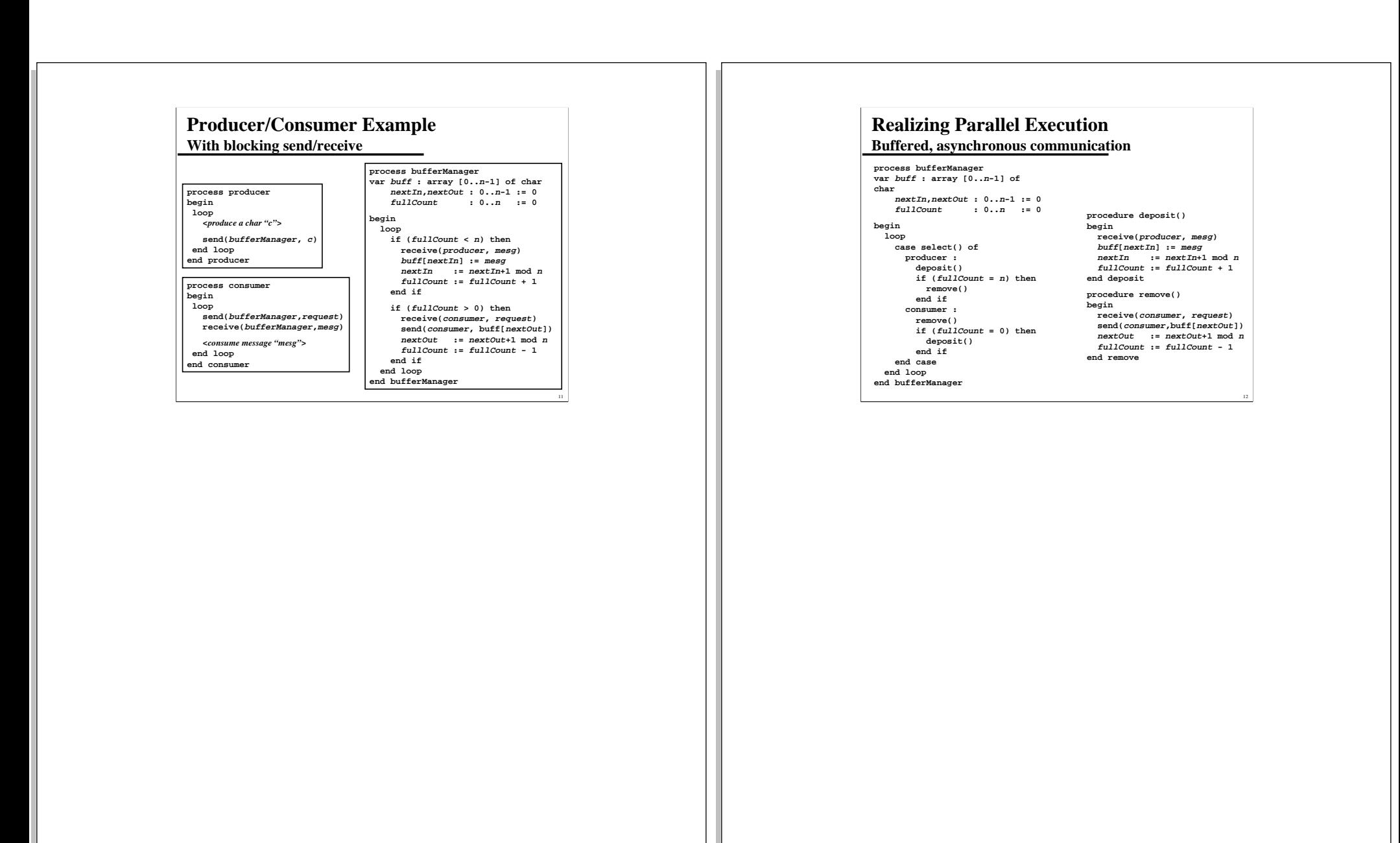

CSCE 451/851 Steve Goddard Lecture3

Page 11

CSCE 451/851 Steve Goddard Lecture3

Page 12

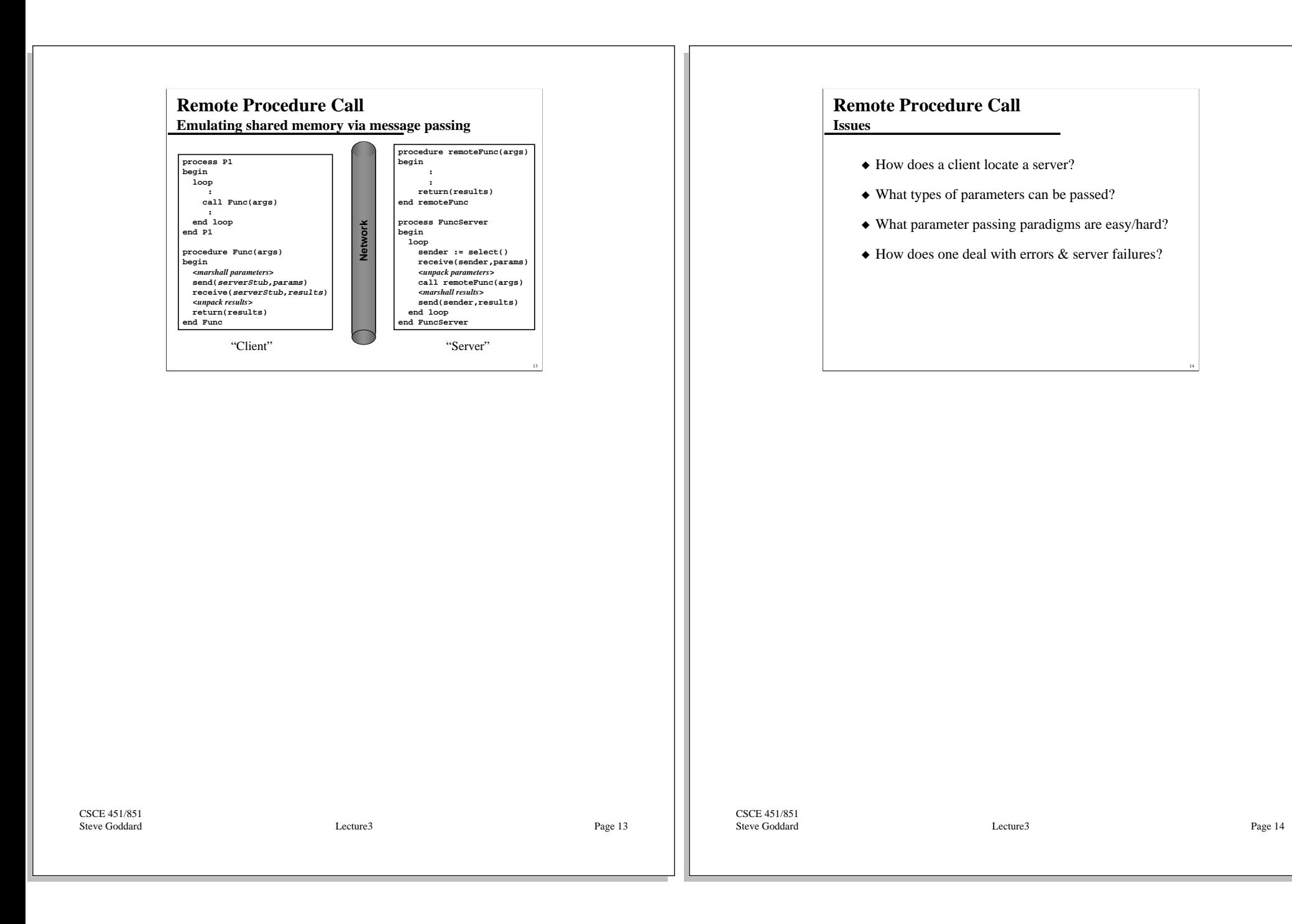